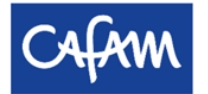

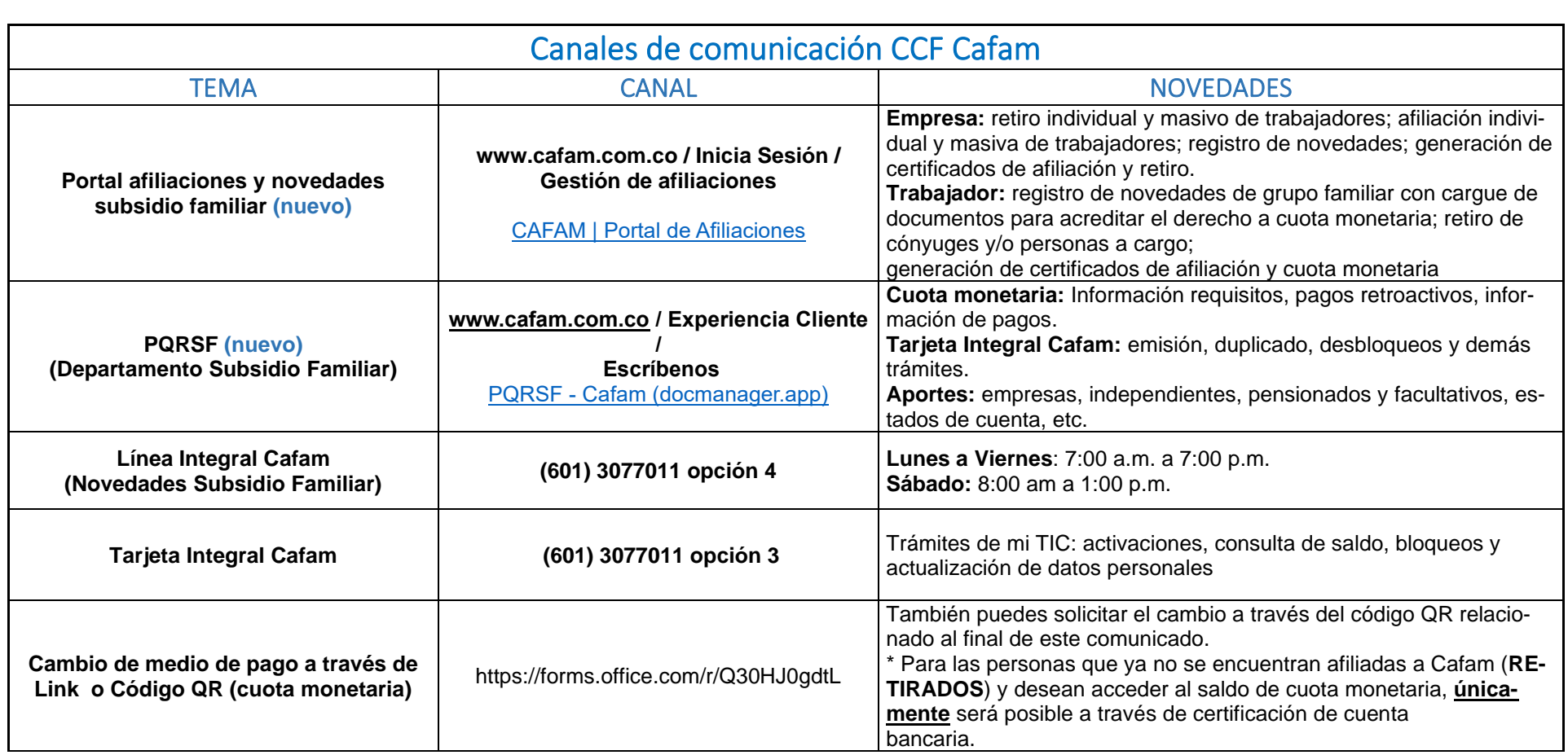

## **CAMBIO DE MEDIO DE PAGO SUBSIDIO FAMILIAR**

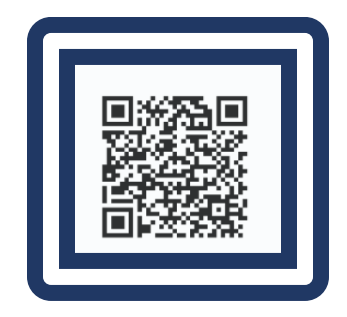